STOPER SZEŚCIOCYFROWY

#### **1. ELEMENTY SKŁADOWE I PODŁĄCZENIE URZĄDZENIA**

#### **2. USTAWIENIA WSTĘPNE**

- 2.1 Stan początkowy oznaczenie pilota
- 2.2. Ustawienia czasu rzeczywistego

# **3. OBSŁUGA PRACY STOPERA**

- 3.1. Ustawienie wartości początkowej pracy stopera
- 3.2. Ustawienie pomiaru czasu

### **1. ELEMENTY SKŁADOWE I PODŁĄCZENIE URZĄDZENIA:**

W skład zestawu wchodzi: tablica-stoper, pilot do sterowania tablicą, przewód umożliwiający podpięcie do źródła zasilania. Tablica po podłączeniu do prądu znajduje się w stanie spoczynku. Aby przejść do ustawienia poszczególnych parametrów należy postępować zgodnie z poniższymi zaleceniami.

# **2. USTAWIENIA WSTĘPNE:**

### **2.1. Stan początkowy - oznaczenie pilota**

Pilot w zestawie umożliwia sterowanie tablicą. Poniżej oznaczenie przycisków w stanie początkowym.

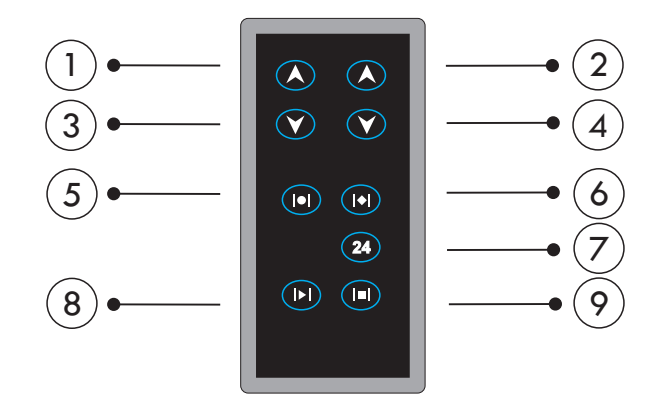

- 1 wejście do obsługi stopera (pomiaru czasu) w trybie godz/min/sek z dodawaniem czasu
- 2 wejście do obsługi stopera (pomiaru czasu) w trybie min/sek/ułamki sekund z dodawaniem czasu
- 3 wejście do obsługi stopera (pomiaru czasu) w trybie godz/min/sek z odejmowaniem czasu
- 4 wejście do obsługi stopera (pomiaru czasu) w trybie min/sek/ułamki sekund z odejmowaniem czasu
- 1)+(7) wejście do ustawienia wartości początkowej pracy stopera w trybie: godz/min/sek/ z dodawaniem czasu
- $(2)$ + $(7)$  wejście do ustawienia wartości początkowej pracy stopera w trybie min/sek/ułamki sekund z dodawaniem czasu
- $\overline{3}$ + $\overline{2}$  wejście do ustawienia wartości początkowej pracy stopera w trybie godz/min/sek z odejmowaniem czasu
- $\widetilde{A}$ + $\left( {\rm 7}\right)$  wejście do ustawienia wartości początkowej pracy stopera w trybie min/sek/ułamki sekund z odejmowaniem czasu
	- 8 włącz wyświetlanie zegara rzeczywistego w stanie spoczynkowym
	- 9 wyłącz wyświetlanie zegara rzeczywistego w stanie spoczynkowym
- $(5)^+$ (7) wejście do ustawienia parametrów zegara
- $1 + 4$  test elementów zapal
- $(2)+(3)$  test elementów zgaś

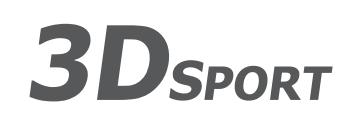

**Wielobranżowe Przedsiębiorstwo "3D" Sp. z o. o., ul. Kościuszki 27 A, 85-079 Bydgoszcz +48 52 321 02 77 | www.3d.com.pl | biuro@3d.com.pl**  NIP: 554-031-13-21 REGON: 008430036

### **2.1. Ustawienie czasu rzeczywistego:**

Aby dokonać ustawienia i edycji czasu rzeczywistego należy użyć z pilota jednocześnie przycisków 5 i 7. Zaczynamy od ustawienia roku. Dokonujemy tego za pomocą przycisków 2 i 4. Zatwierdzamy przyciskiem nr 7 i przechodzimy do ustawienia kolejnych parametrów takich, jak: miesiąc, dzień, godzina, minuty. Każdorazowo wykonujemy taką samą operację.

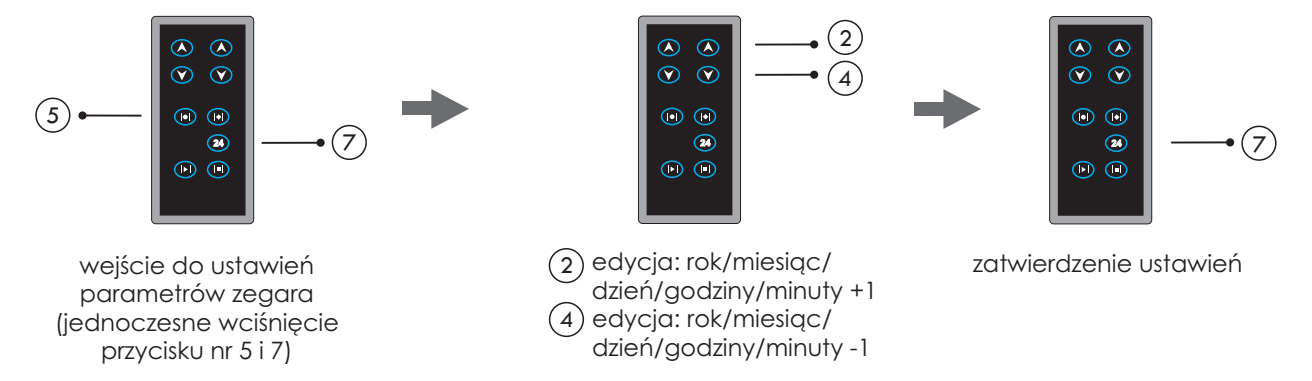

Start zegara czasu rzeczywistego uruchamiamy za pomocą przycisku nr 8. Natomiast jeśli chcemy go wyłączyć używamy przycisku nr 9.

### **3. OBSŁUGA PRACY STOPERA:**

### **3.1. Stan ustawienia wartości początkowej pracy stopera:**

Wybieramy na pilocie jednocześnie przycisk nr 1 i 7 lub 2 i 7 lub 3 i 7 lub 4 i 7 w zależności od trybu, który nas interesuje. A następnie przechodzimy do edycji. Za pomocą przycisków 2 i 4 zwiększamy lub zmniejszamy aktywną cyfrę (migającą pozycję). Jeśli chcemy wybrać cyfrę o 1 pozycję w lewo posługujemy się przyciskiem 5, jeśli to ma być cyfra o 1 pozycję w prawo posługujemy się przyciskiem nr 6. Zatwierdzamy stan i wracamy do stanu początkowego za pomocą przycisku nr 7. Jeśli chcemy porzucić zmiany i wrócić do stanu początkowego wybieramy z pilota przycisk nr 9.

Opcja ta dostępna jest w następujących wariantach:

# **A. Ustawienie stopera w trybie godz/min/sek z dodawaniem czasu:**

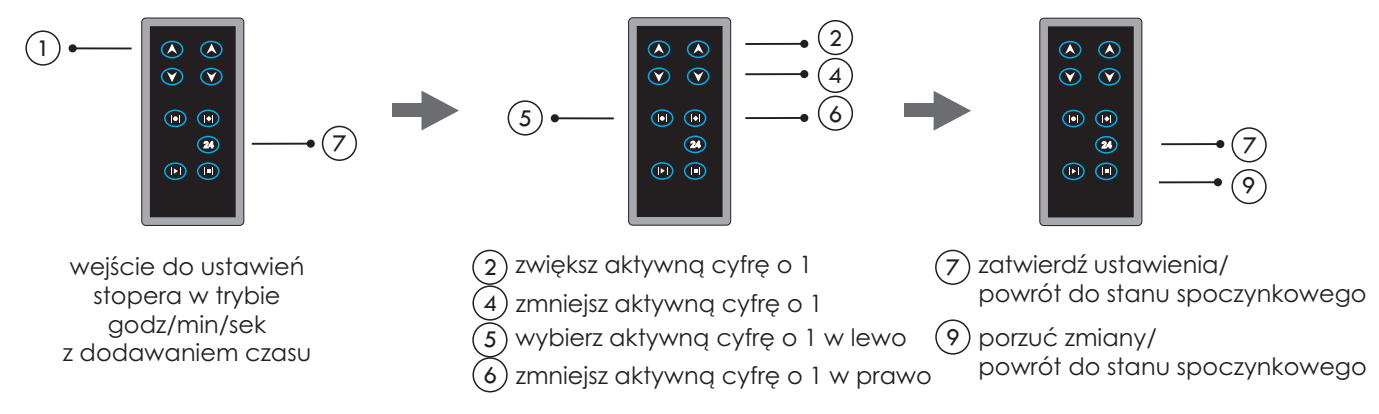

### **B. Ustawienie stopera w trybie godz/min/sek z odejmowaniem czasu:**

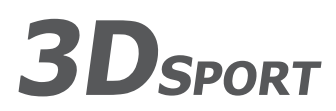

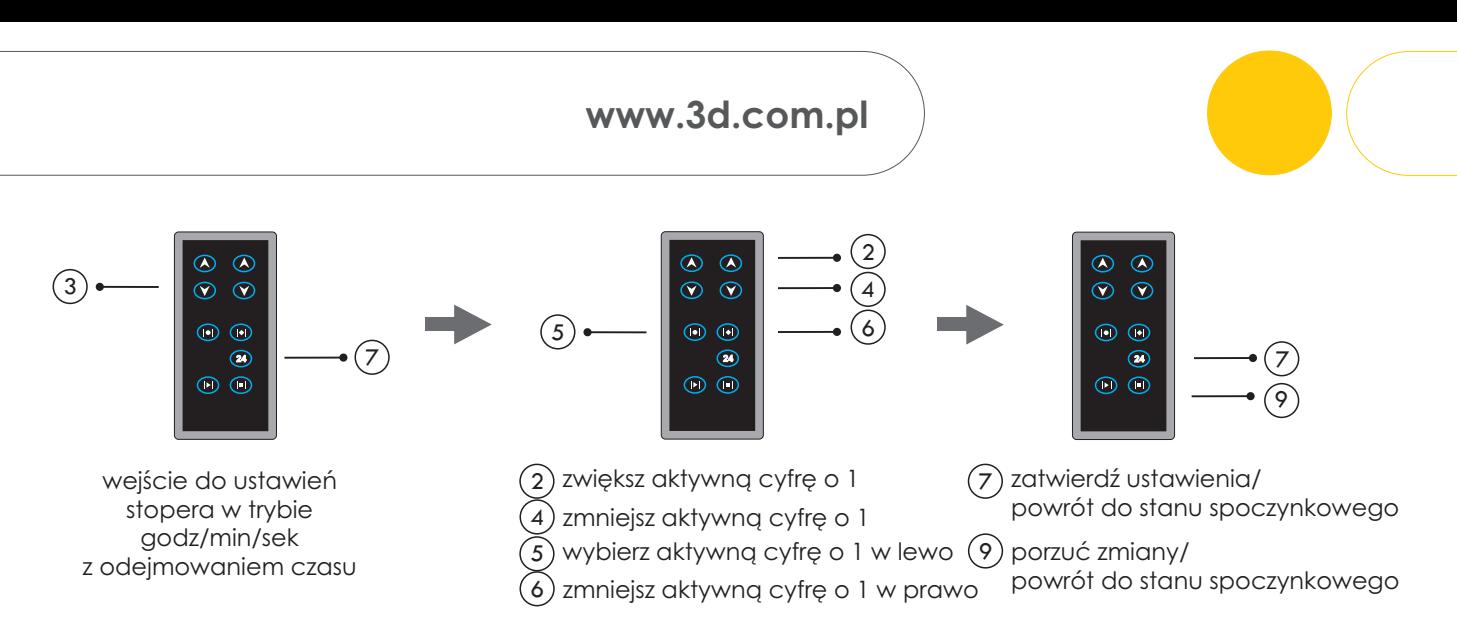

# **C. Ustawienie stopera w trybie min/sek/ułamki sekund z dodawaniem czasu:**

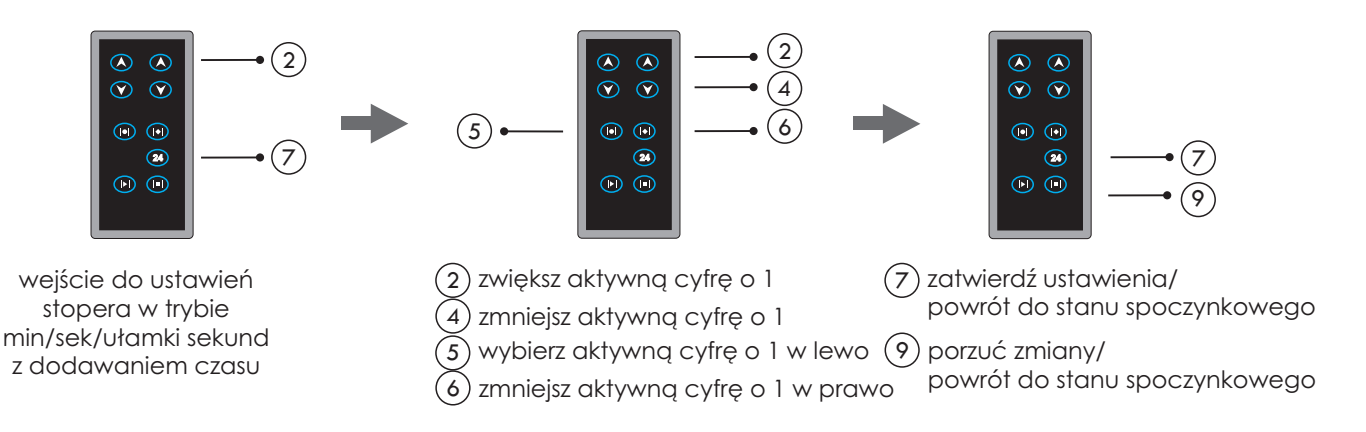

# **D. Ustawienie stopera w trybie min/sek/ułamki sekund z odejmowaniem czasu:**

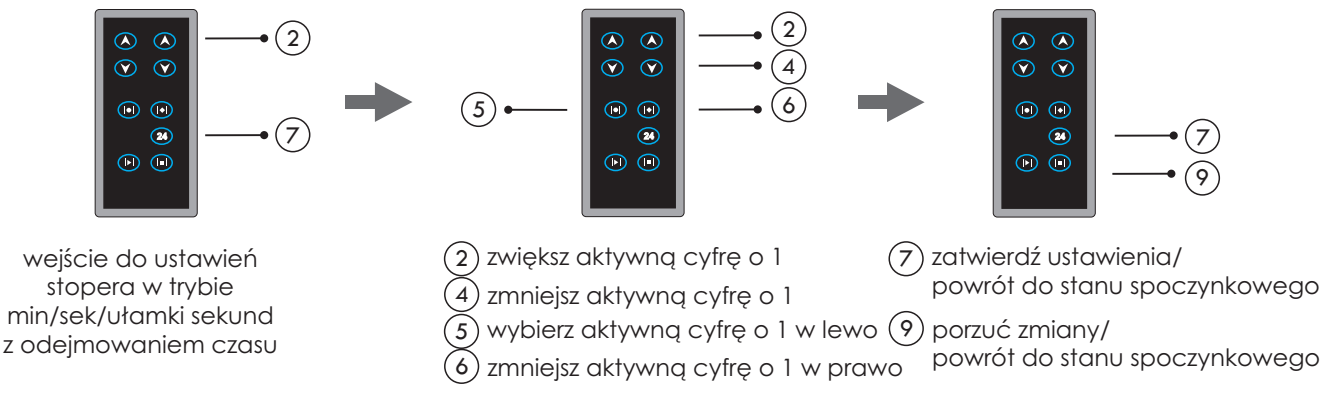

# **3.2. Ustawienie pomiaru czasu:**

Aby przejść do obsługi pomiaru czasu należy wybrać z pilota przycisk nr 1, a następnie przejść do obsługi. Start pomiaru czasu włączamy przyciskiem nr 8, stopujemy przyciskiem nr 9. Tzw. ,,międzyczas''(zatrzymane wyświetlanie, stoper liczy w tle) włączamy przyciskiem nr 7. Aby załadować ponownie wartość początkową pracy stopera należy użyć przycisku nr 6. Jest to możliwe tylko w stanie zatrzymania pomiaru. Powrót d stanu spoczynkowego umożliwia jednoczesne wciśnięcie przycisków 3 i 4.

Opcja ta dostępna jest w następujących wariantach:

# **A. Pomiar czasu w trybie godz/min/sek z dodawaniem czasu**

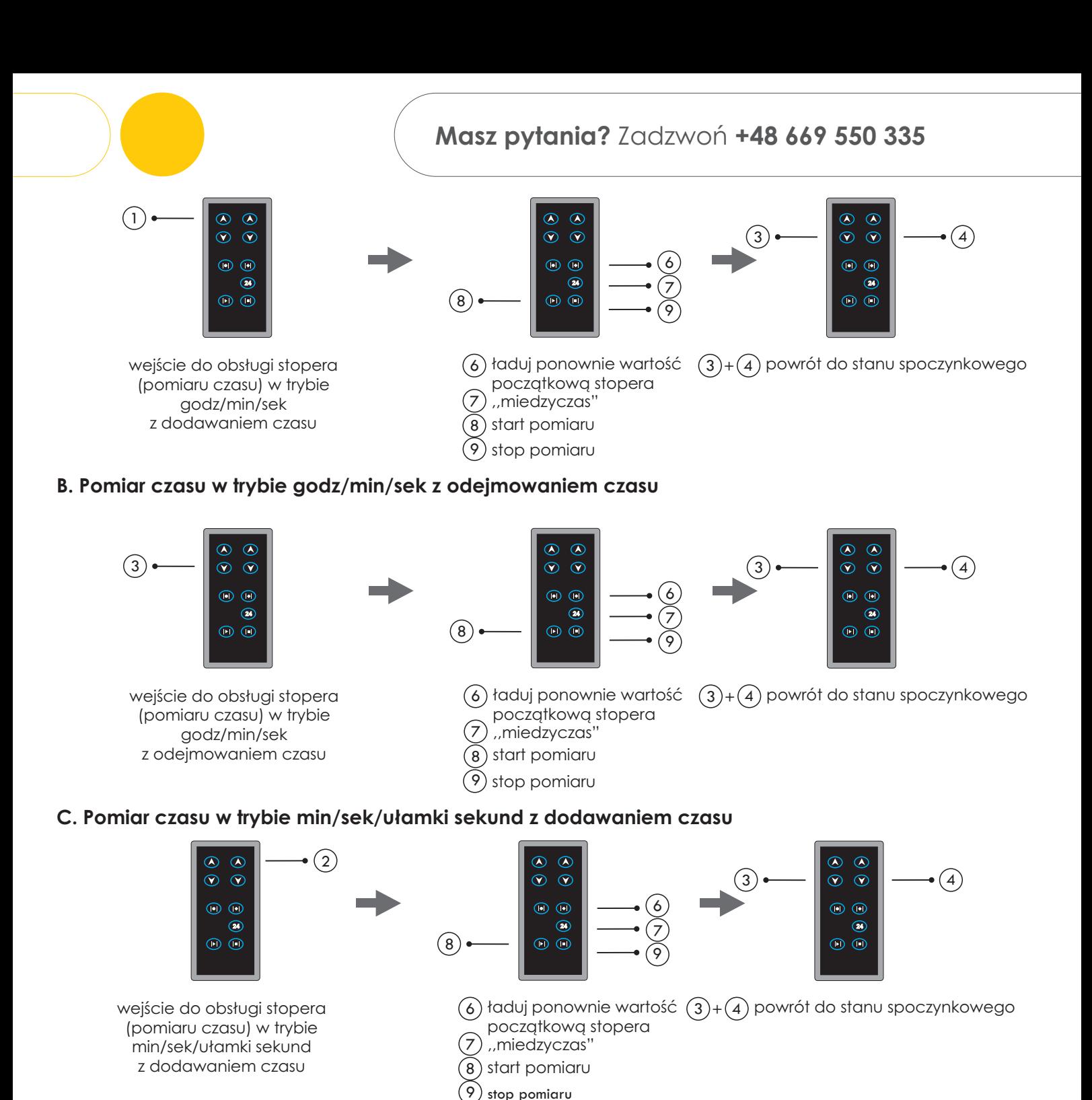

#### **D. Pomiar czasu w trybie min/sek/ułamki sekund z odejmowaniem czasu**

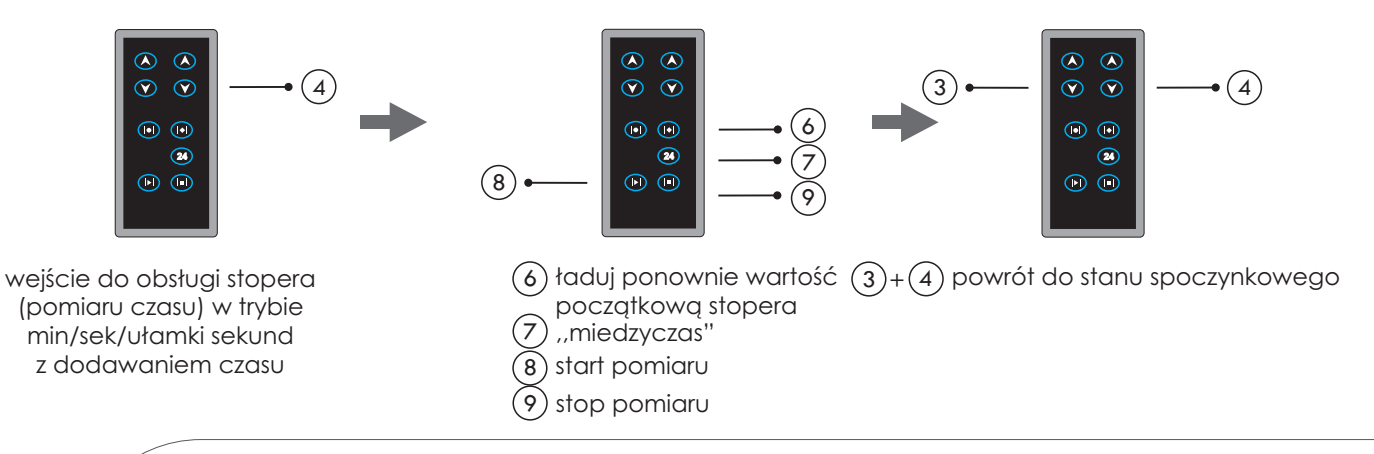

**D**SPORT

NIP: 554-031-13-21 REGON: 008430036 **Wielobranżowe Przedsiębiorstwo "3D" Sp. z o. o., ul. Kościuszki 27 A, 85-079 Bydgoszcz +48 52 321 02 77 | www.3d.com.pl | biuro@3d.com.pl** 

**4 z 4**